## Table des matières

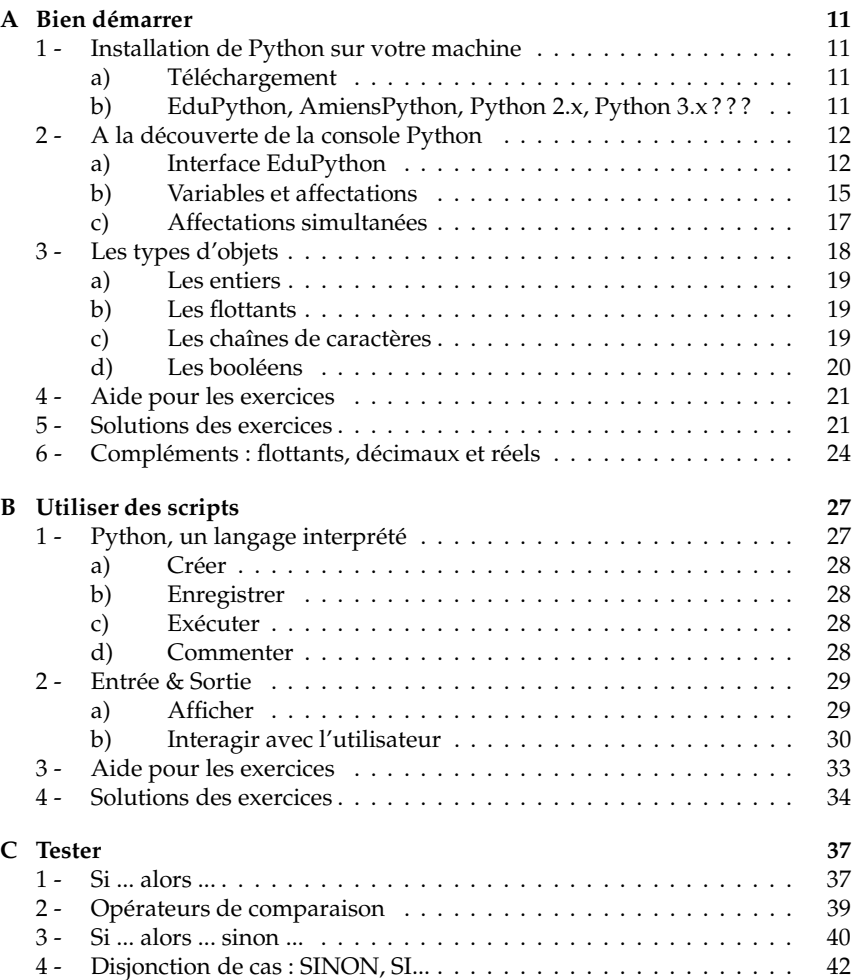

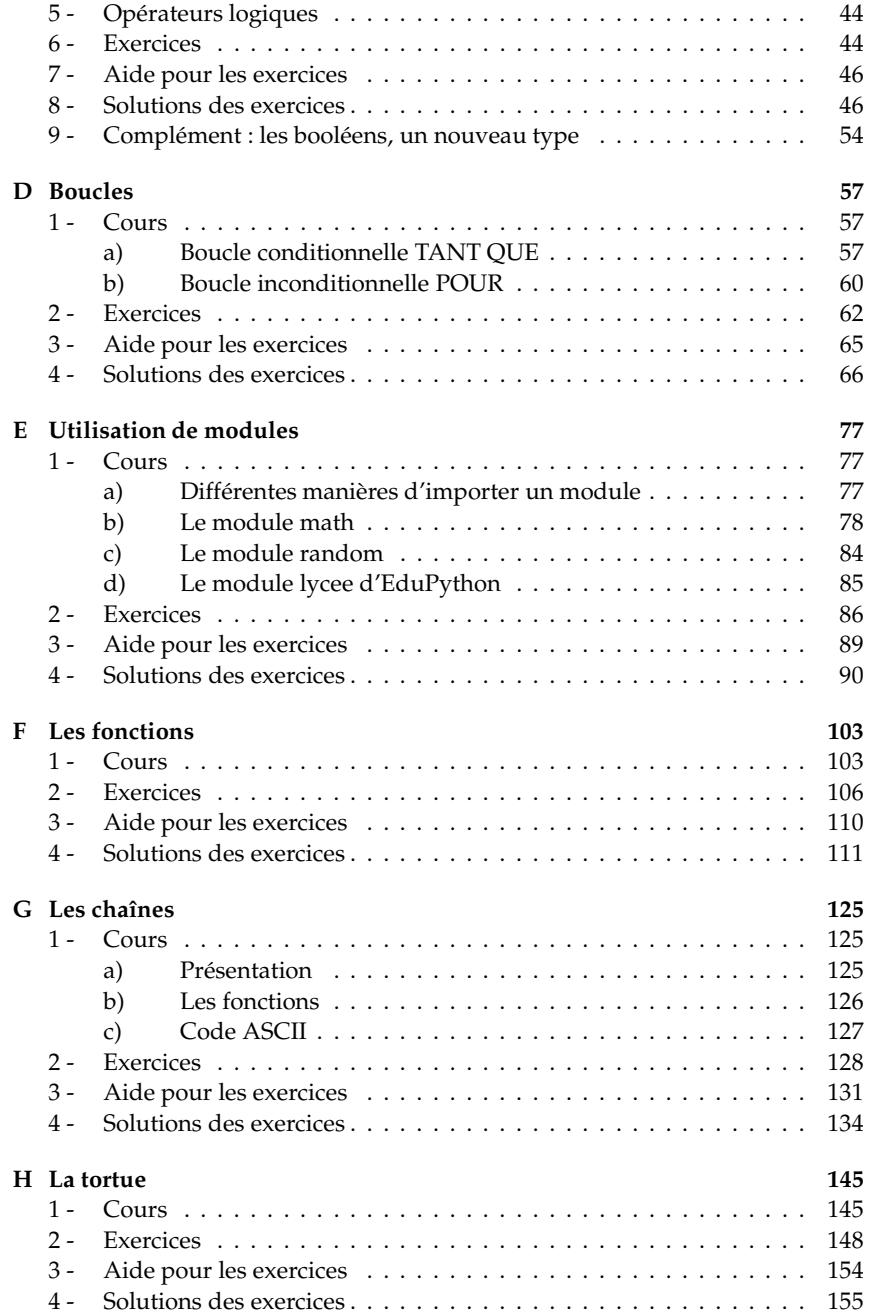

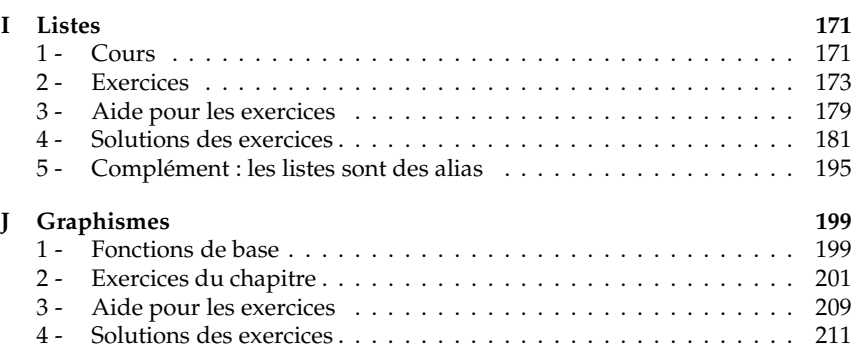

## Liste des thèmes d'étude :

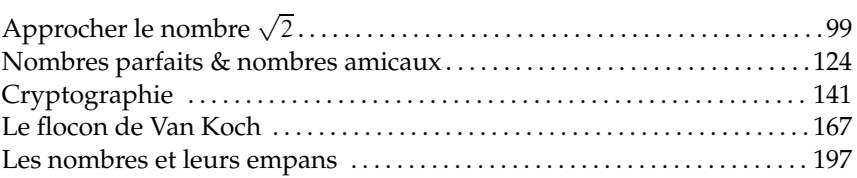